$\mathbb{R}^2$  $\mathcal{L}_{\text{max}}$  .

 $\mathbb{R}^3$ 

 $\mathcal{L}^{\mathcal{L}}(\mathcal{L}^{\mathcal{L}})$  and  $\mathcal{L}^{\mathcal{L}}(\mathcal{L}^{\mathcal{L}})$  and  $\mathcal{L}^{\mathcal{L}}(\mathcal{L}^{\mathcal{L}})$ 

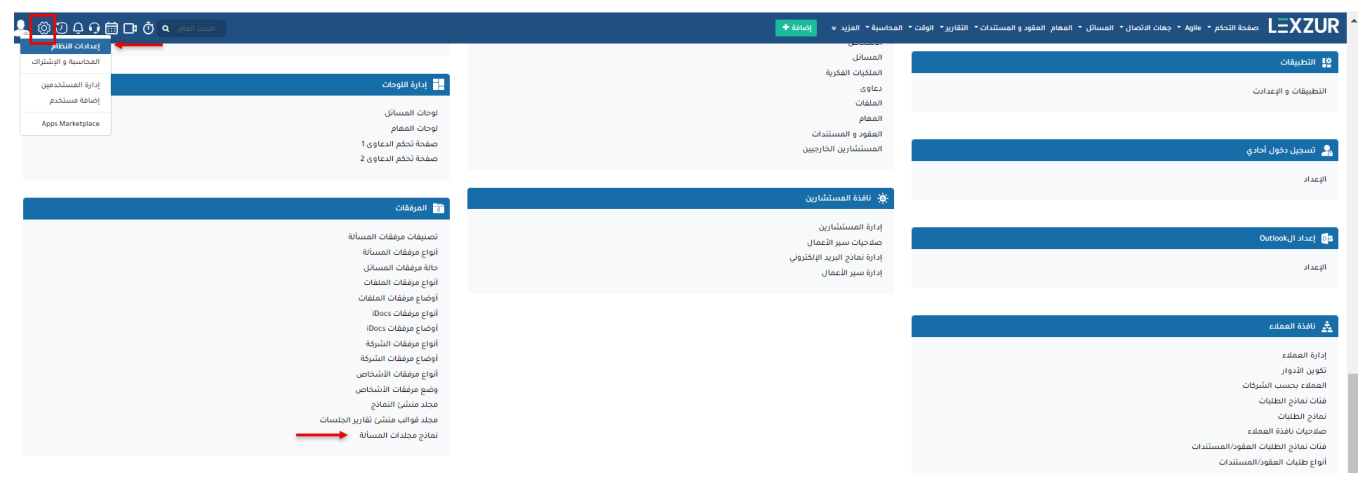

## الإعدادات / ثماذج مجلدات المسألة / إضافة نموذج للمجلد

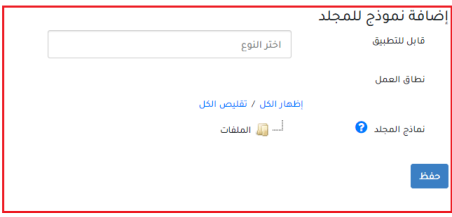

## نماذج محفوظة<br>مجموع السجلات: 3

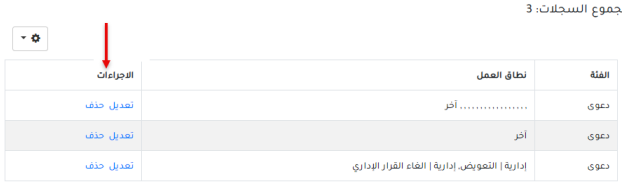

 $\mathcal{L}^{\text{max}}_{\text{max}}$  and  $\mathcal{L}^{\text{max}}_{\text{max}}$ 

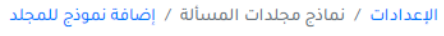

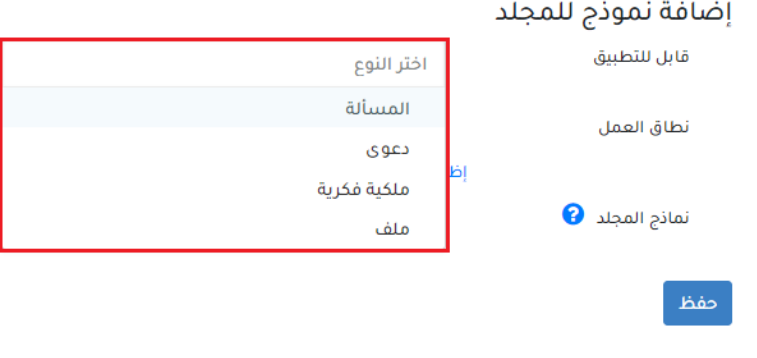

الإعدادات / نماذج مجلدات المسألة / إضافة نموذج للمجلد

## إضافة نموذج للمجلد قابل للتطبيق المسألة نطاق العمل إختر نطاق العمل آخر اظا استشارة | احوال شخصية نماذج المجلد 0 استشارة | ادارية استشارة | تجارية حفظ استشارة | تنفيذ استشارة | جنائية استشارة | حقوقية

 $\pm$ 

 $\frac{1}{2}$ 

 $\ddot{\phantom{1}}$ 

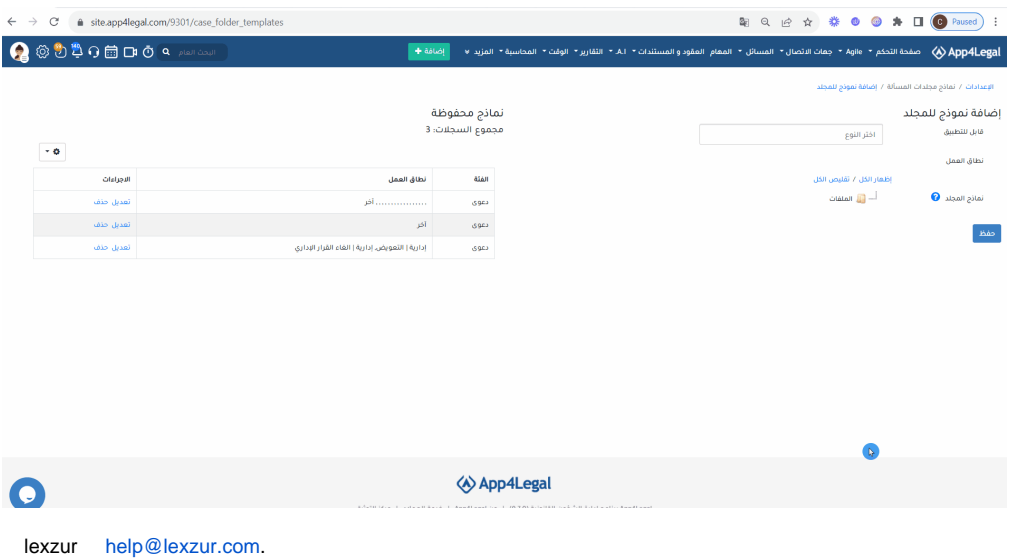

!